Федеральное государственное бюджетное образовательное учреждение высшего образования "Дальневосточный государственный университет путей сообщения" (ДВГУПС)

# УТВЕРЖДАЮ

Зав.кафедрой

(к910) Вычислительная техника и компьютерная графика

PA-

10.05.2024

Фалеева Е.В., канд. техн. наук, доцент

# РАБОЧАЯ ПРОГРАММА

**Поисковая оптимизация сайтов (SEO)** дисциплины

для направления подготовки 38.03.02 Менеджмент

Составитель(и): к.т.н., доцент, Белозёрова С.И.

Обсуждена на заседании кафедры: <u>(к910) Вычислительная техника и компьютерная графика</u>

Протокол от 12.04.2024г. № 7

Обсуждена на заседании методической комиссии по родственным направлениям и специальностям: Протокол

#### **Визирование РПД для исполнения в очередном учебном году**

Председатель МК РНС

\_\_ \_\_\_\_\_\_\_\_\_\_ 2025 г.

(к910) Вычислительная техника и компьютерная графика Рабочая программа пересмотрена, обсуждена и одобрена для исполнения в 2025-2026 учебном году на заседании кафедры

> Протокол от  $2025$  г. № Зав. кафедрой Фалеева Е.В., канд. техн. наук, доцент

## **Визирование РПД для исполнения в очередном учебном году**

Председатель МК РНС

\_\_ \_\_\_\_\_\_\_\_\_\_ 2026 г.

Рабочая программа пересмотрена, обсуждена и одобрена для исполнения в 2026-2027 учебном году на заседании кафедры (к910) Вычислительная техника и компьютерная графика

> Протокол от  $\_\_$  2026 г. №  $\_\_$ Зав. кафедрой Фалеева Е.В., канд. техн. наук, доцент

#### **Визирование РПД для исполнения в очередном учебном году**

Председатель МК РНС

\_\_ \_\_\_\_\_\_\_\_\_\_ 2027 г.

(к910) Вычислительная техника и компьютерная графика Рабочая программа пересмотрена, обсуждена и одобрена для исполнения в 2027-2028 учебном году на заседании кафедры

> Протокол от  $\qquad \qquad 2027 \text{ r. } \mathbb{N}^2$ Зав. кафедрой Фалеева Е.В., канд. техн. наук, доцент

#### **Визирование РПД для исполнения в очередном учебном году**

Председатель МК РНС

\_\_ \_\_\_\_\_\_\_\_\_\_ 2028 г.

(к910) Вычислительная техника и компьютерная графика Рабочая программа пересмотрена, обсуждена и одобрена для исполнения в 2028-2029 учебном году на заседании кафедры

> Протокол от  $\qquad \qquad \boxed{2028 \text{ r. } \mathcal{N}^2}$ Зав. кафедрой Фалеева Е.В., канд. техн. наук, доцент

Рабочая программа дисциплины Поисковая оптимизация сайтов (SEO)

разработана в соответствии с ФГОС, утвержденным приказом Министерства образования и науки Российской Федерации от 12.08.2020 № 970

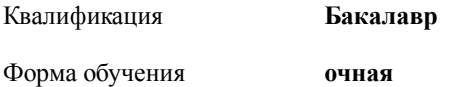

#### **ОБЪЕМ ДИСЦИПЛИНЫ (МОДУЛЯ) В ЗАЧЕТНЫХ ЕДИНИЦАХ С УКАЗАНИЕМ КОЛИЧЕСТВА АКАДЕМИЧЕСКИХ ЧАСОВ, ВЫДЕЛЕННЫХ НА КОНТАКТНУЮ РАБОТУ ОБУЧАЮЩИХСЯ С ПРЕПОДАВАТЕЛЕМ (ПО ВИДАМ УЧЕБНЫХ ЗАНЯТИЙ) И НА САМОСТОЯТЕЛЬНУЮ РАБОТУ ОБУЧАЮЩИХСЯ**

Общая трудоемкость **3 ЗЕТ**

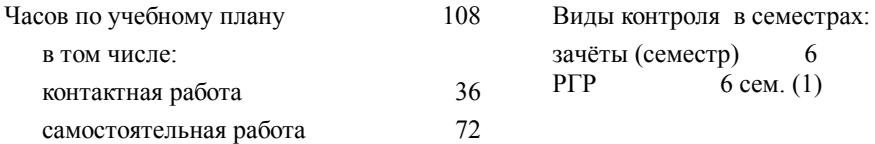

## **Распределение часов дисциплины по семестрам (курсам)**

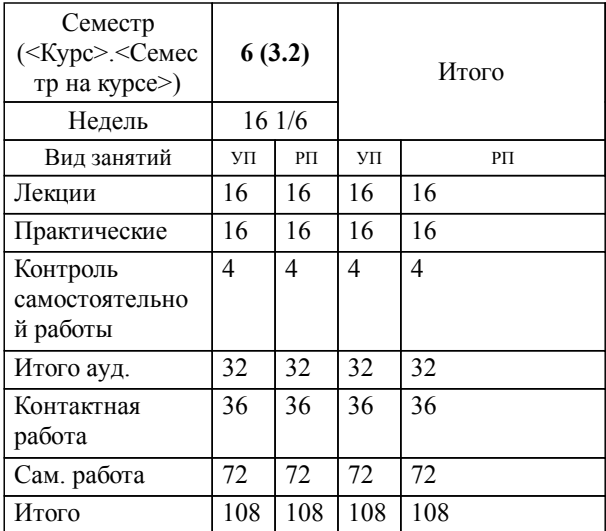

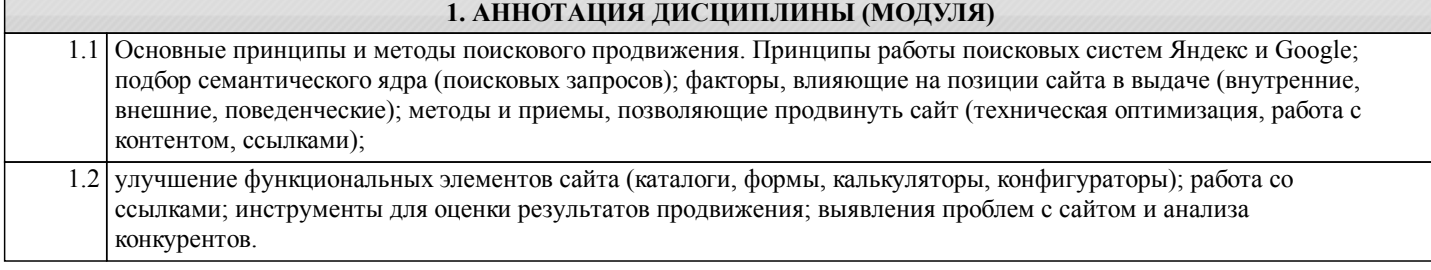

## **2. МЕСТО ДИСЦИПЛИНЫ (МОДУЛЯ) В СТРУКТУРЕ ОБРАЗОВАТЕЛЬНОЙ ПРОГРАММЫ**

Код дисциплины: Б1.В.ДВ.07.01

**2.1 Требования к предварительной подготовке обучающегося:**

2.1.1 Контекстная и таргетированная реклама

2.1.2 Маркетинг в социальных сетях (SMM)

**2.2 Дисциплины и практики, для которых освоение данной дисциплины (модуля) необходимо как предшествующее:**

2.2.1 Аналитика и стратегическое управление в Интернет-маркетинге

2.2.2 Технологическая (проектно-технологическая) практика

#### **3. ПЕРЕЧЕНЬ ПЛАНИРУЕМЫХ РЕЗУЛЬТАТОВ ОБУЧЕНИЯ ПО ДИСЦИПЛИНЕ (МОДУЛЮ), СООТНЕСЕННЫХ С ПЛАНИРУЕМЫМИ РЕЗУЛЬТАТАМИ ОСВОЕНИЯ ОБРАЗОВАТЕЛЬНОЙ ПРОГРАММЫ**

**ПК-4: Способен организовать документационное обеспечение деловых коммуникаций,экономического анализа и построения профессиональной карьеры персонала организации**

**Знать:**

Основные системы веб-аналитики, статистические возможности сервисов рассылок.

**Уметь:**

Анализировать трафик на веб-сайт, организовать и проводить электронные рассылки и управлять информацией из различных источников.

**Владеть:**

Навыками анализа трафика на веб-сайт, организации и проведения электронных рассылок и управления информацией из различных источников.

## **ПК-8: Способен разрабатывать и проводить корректировку стратегии развития бизнеса**

**Знать:**

Методики разработки стратегии продвижения; особенности корректировки стратегии продвижения компании и ее продукта на рынок.

# **Уметь:**

Осуществлять анализ стратегии продвижения и проводить ее корректировку.

**Владеть:**

Методами продвижения o компании и ее продукта на рынок; навыками оценки и корректировки стратегии продвижения.

# **4. СОДЕРЖАНИЕ ДИСЦИПЛИНЫ (МОДУЛЯ), СТРУКТУРИРОВАННОЕ ПО ТЕМАМ (РАЗДЕЛАМ) С УКАЗАНИЕМ ОТВЕДЕННОГО НА НИХ КОЛИЧЕСТВА АКАДЕМИЧЕСКИХ ЧАСОВ И ВИДОВ УЧЕБНЫХ ЗАНЯТИЙ**

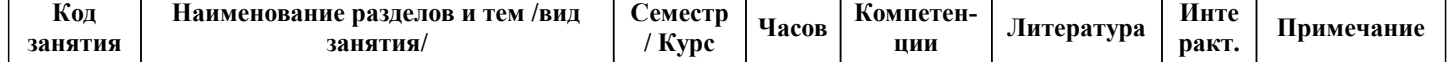

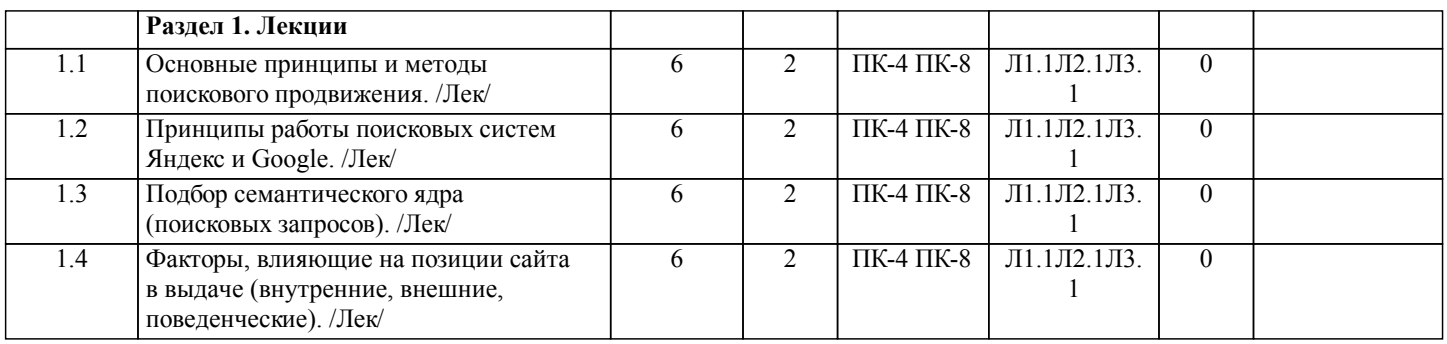

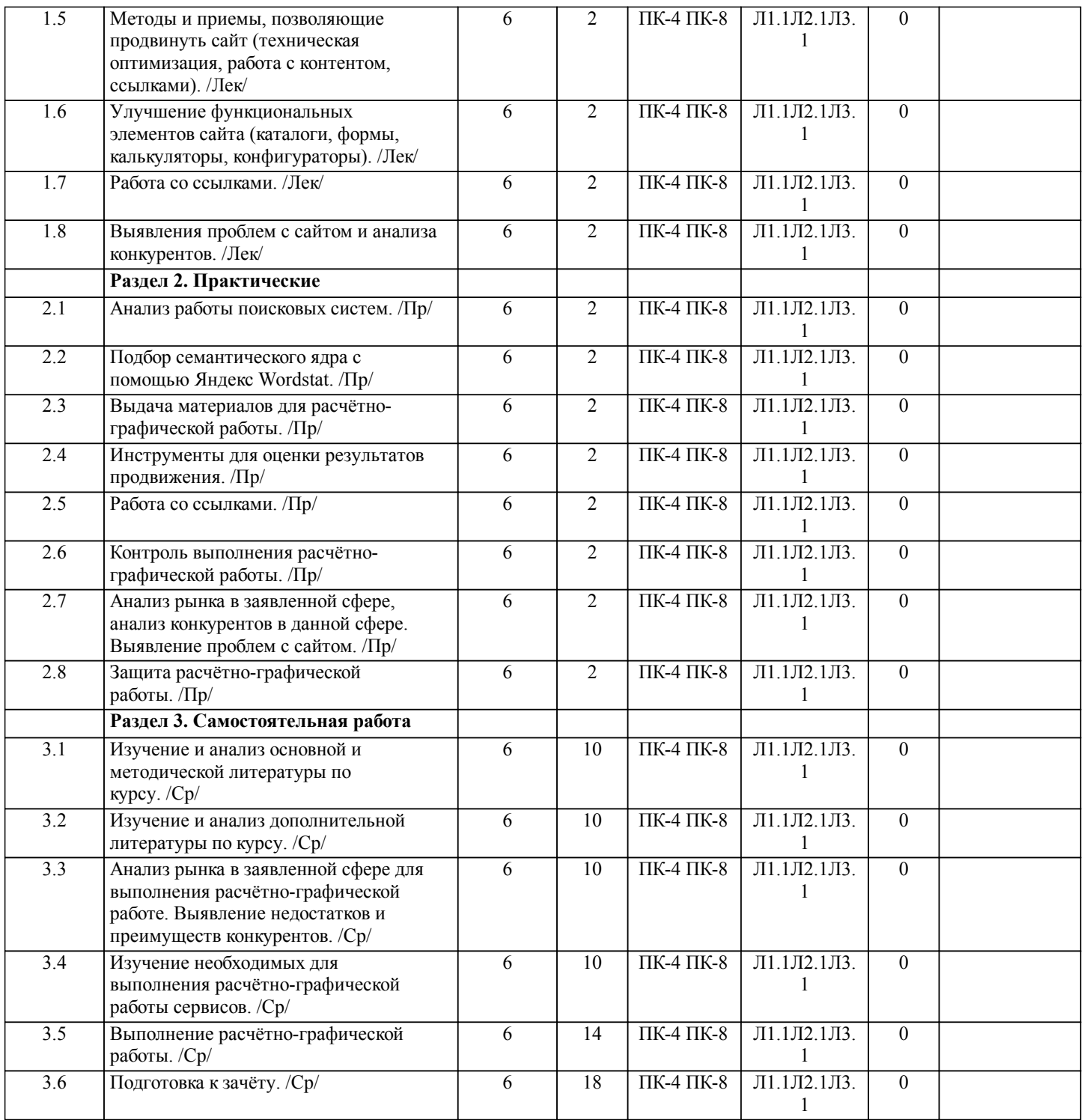

# **5. ОЦЕНОЧНЫЕ МАТЕРИАЛЫ ДЛЯ ПРОВЕДЕНИЯ ПРОМЕЖУТОЧНОЙ АТТЕСТАЦИИ**

**Размещены в приложении**

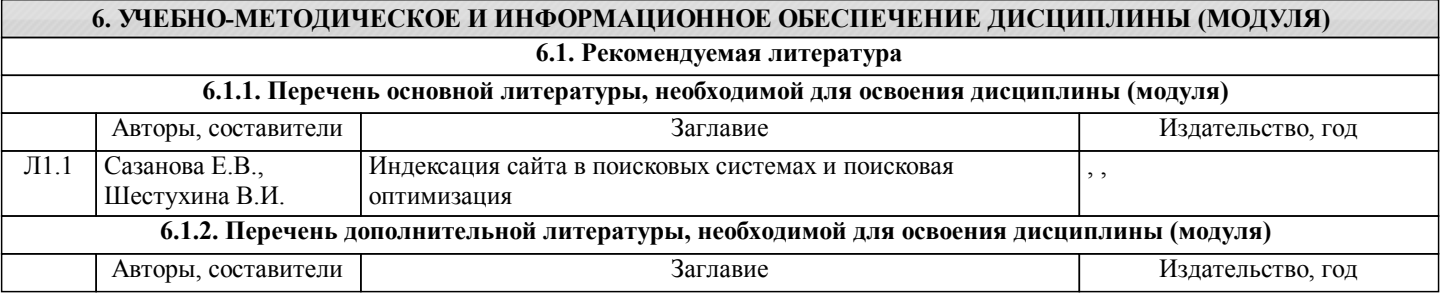

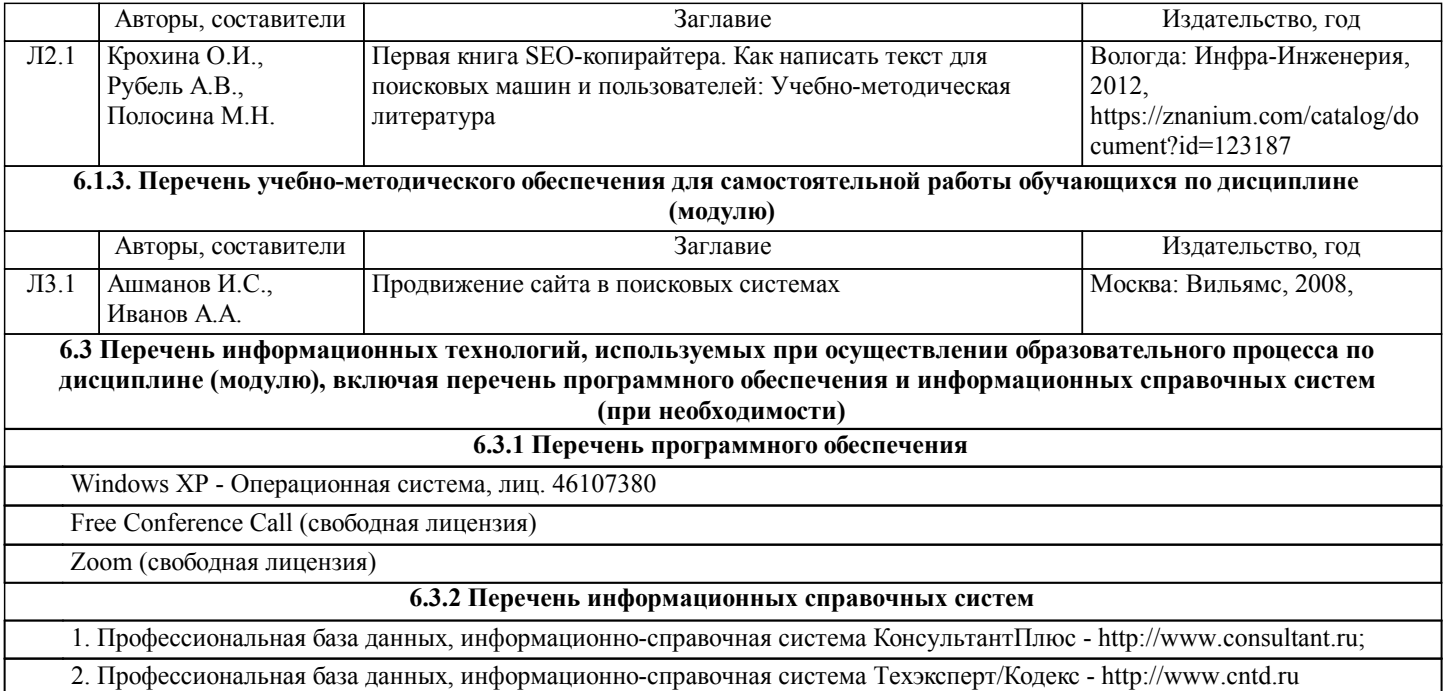

## **7. ОПИСАНИЕ МАТЕРИАЛЬНО-ТЕХНИЧЕСКОЙ БАЗЫ, НЕОБХОДИМОЙ ДЛЯ ОСУЩЕСТВЛЕНИЯ ОБРАЗОВАТЕЛЬНОГО ПРОЦЕССА ПО ДИСЦИПЛИНЕ (МОДУЛЮ)**

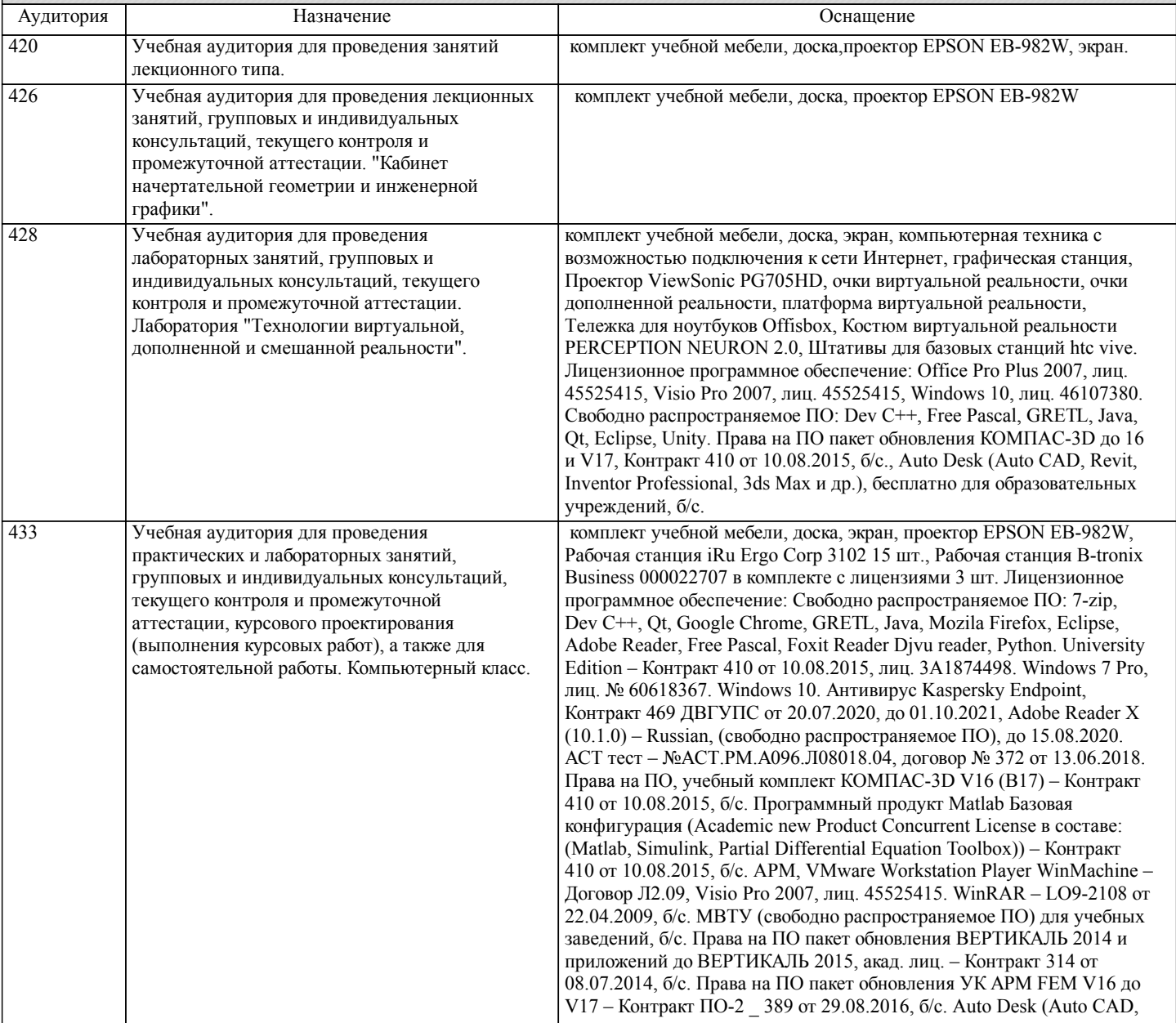

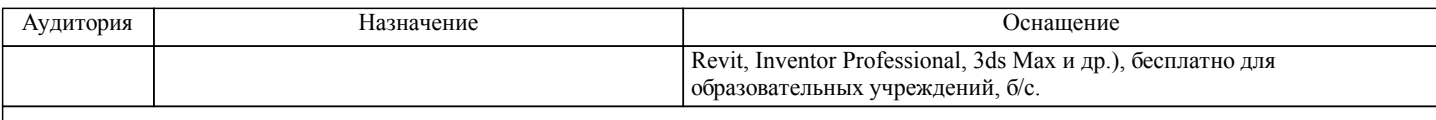

#### **8. МЕТОДИЧЕСКИЕ МАТЕРИАЛЫ ДЛЯ ОБУЧАЮЩИХСЯ ПО ОСВОЕНИЮ ДИСЦИПЛИНЫ (МОДУЛЯ)**

Для рационального распределения времени обучающегося по разделам дисциплины и по видам самостоятельной работы студентам предоставляется календарный план дисциплины, а также учебно-методическое и информационное обеспечение, приведенное в данной рабочей программе.

Проведение учебного процесса может быть организовано с использованием ЭИОС университета и в цифровой среде (группы в социальных сетях, электронная почта, видеосвязь и др. платформы). Учебные занятия с применением ДОТ проходят в соответствии с утвержденным расписанием. Текущий контроль и промежуточная аттестация обучающихся проводится с применением ДОТ.

## **Оценочные материалы при формировании рабочих программ дисциплин (модулей)**

# **Дисциплина: Поисковая оптимизация сайтов (SEO) Направленность (профиль): Маркетинг Направление: 38.03.02 Менеджмент**

## **Формируемые компетенции:**

## **1. Описание показателей, критериев и шкал оценивания компетенций.**

#### Показатели и критерии оценивания компетенций

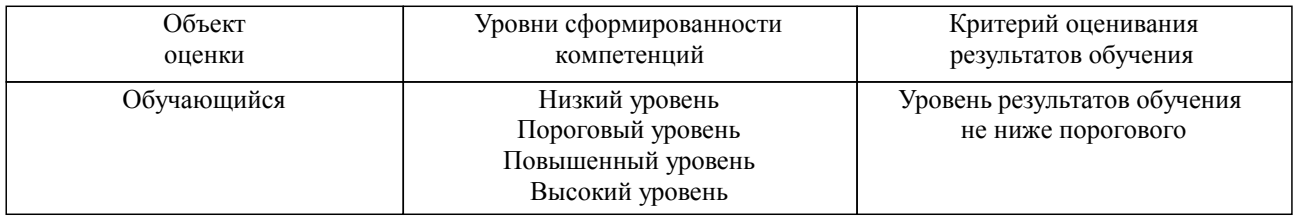

#### Шкалы оценивания компетенций при сдаче зачета

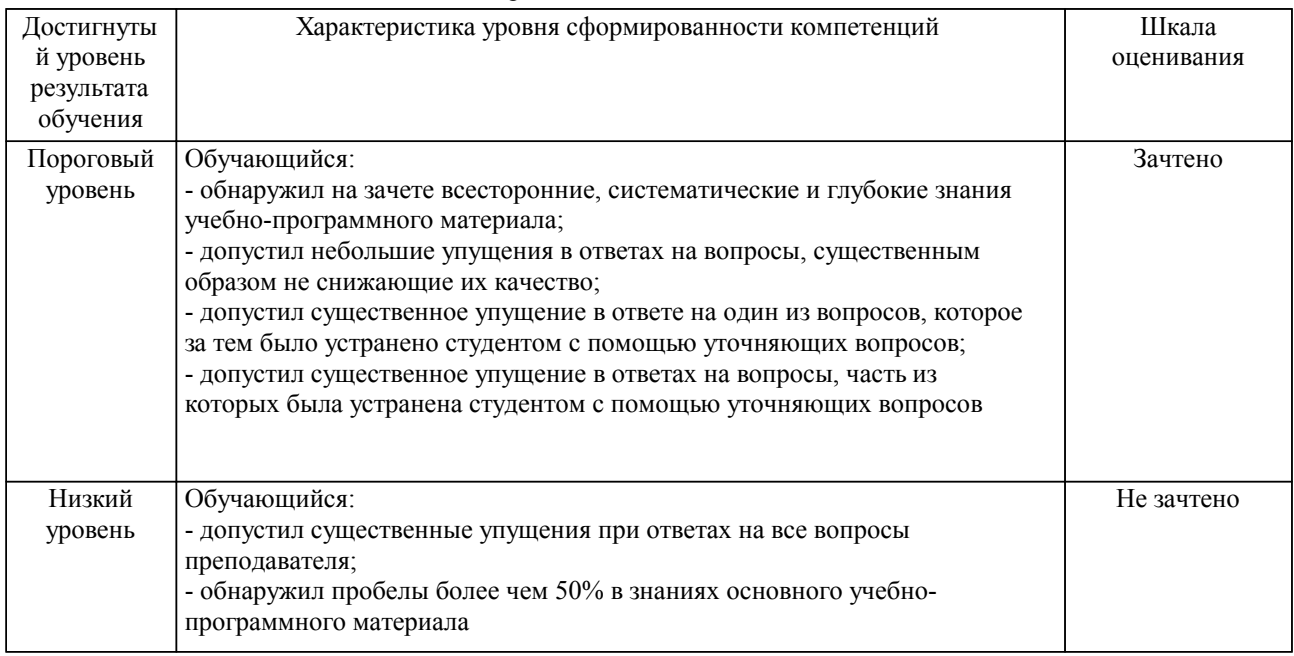

## Описание шкал оценивания

Компетенции обучающегося оценивается следующим образом:

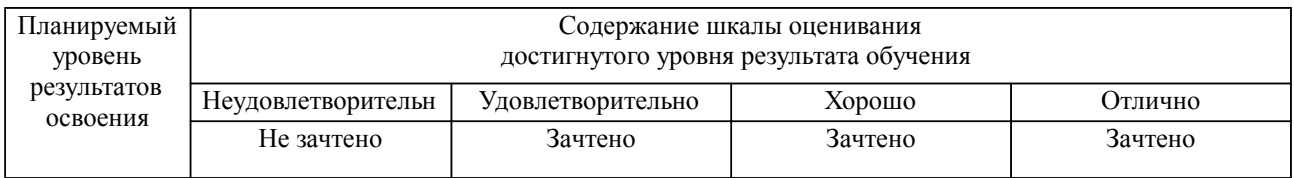

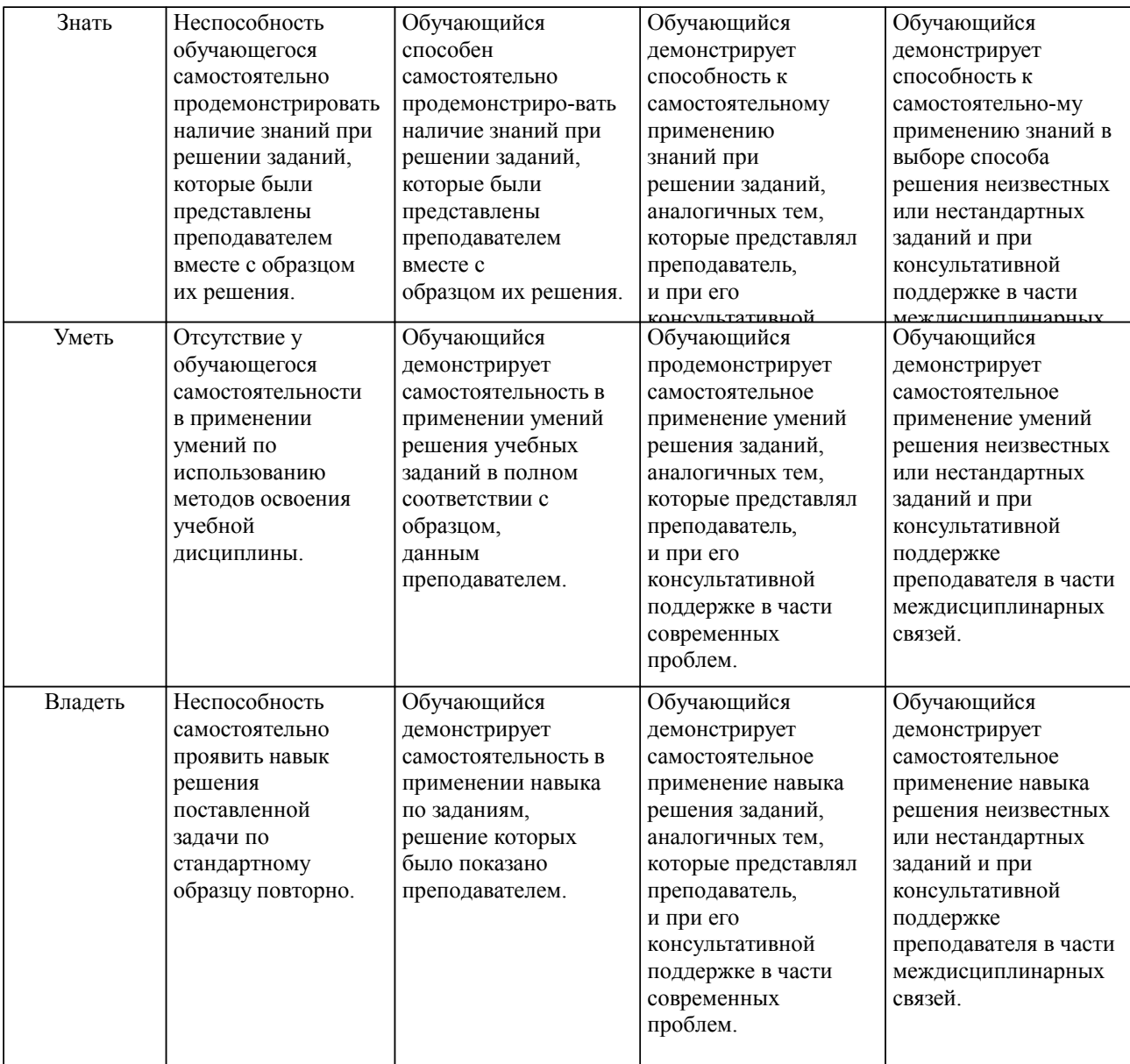

#### **2. Перечень вопросов и задач к экзаменам, зачетам, курсовому проектированию, лабораторным занятиям. Образец экзаменационного билета**

Примерный перечень вопросов к зачету

- 1. Понятие SEO или поисковой оптимизации
- 2. Использование методов SEO-оптимизации как инновационной технологии торгового бизнеса
- 3. Выбор методов SEO-оптимизации сайта интернет-магазина, обоснование выбора
- 4. Достоинства и недостатки поисковой оптимизации
- 5. Проведение оптимизации и поискового аудита
- 6. Технические ошибки оптимизации сайтов
- 7. Переоптимизация сайта
- 8. Регистрация в поисковых системах. Стандарт исключения для поисковых систем
- 9. Понятие ранжирования
- 10. Влияние внутренних и внешних ссылок на позиции сайта
- 11. Способы расширения базы внешних ссылок
- 12. Проведение работы по анализу ссылочной составляющей сайта
- 13. Способы индексации контента
- 14. Что такое Title, Description, Keywords. Их влияние на продвижение сайта
- 15. Что нельзя делать чтобы не выпасть из выдачи Google
- 16. Особенности продвижения сайта в Яндексе и Google
- 17. Внутренняя оптимизация сайта. Общие положения и методы
- 18. Внешняя оптимизация. Общие положения и методы
- 19. Бесплатная внешняя оптимизация сайта
- 20. Продвижение сайта по поисковым запросам
- 21. Виды поисковых запросов: низкочастотные, среднечастотные, высокочастотные и long
- tail запросы
- 22. Инструменты статистики поисковых запросов
- 23. Ключевые слова для продвижения сайта
- 24. Семантическое ядро сайта
- 25. Инструменты для расширения семантического ядра
- 26. Использование инструментария Yandex Wordstat и Google Trends
- 27. Правила отбора ключевых фраз
- 28. Черное SEO
- 29. Использование роботов в SEO-продвижении
- 30. Перелинковка сайта
- 31. Ссылочная структура сайта
- 32. Работа с внутренней оптимизацией на примере
- 33. Понятия оптимизации кода
- 34. Внешнее окружение и его значение для сайта
- 35. Динамика развития внутреннего и внешнего окружения
- 36. Поисковое продвижение. Основные методы, понятия и критерии эффективности
- 37. Составляющие SEO-продвижения
- 1. Понятие SEO или поисковой оптимизации

2. Использование методов SEO-оптимизации как инновационной технологии торгового бизнеса

- 3. Выбор методов SEO-оптимизации сайта интернет-магазина, обоснование выбора
- 4. Достоинства и недостатки поисковой оптимизации
- 5. Проведение оптимизации и поискового аудита
- 6. Технические ошибки оптимизации сайтов
- 7. Основные методы и принципы поискового продвижения.
- 8. Регистрация в поисковых системах. Стандарт исключения для поисковых систем
- 9. Понятие ранжирования
- 10. Влияние внутренних и внешних ссылок на позиции сайта
- 11. Способы расширения базы внешних ссылок
- 12. Проведение работы по анализу ссылочной составляющей сайта
- 13. Способы индексации контента
- 14. Что такое Title, Description, Keywords. Их влияние на продвижение сайта
- 15. Что нельзя делать чтобы не выпасть из выдачи Google
- 16. Особенности продвижения сайта в Яндексе и Google
- 17. Внутренняя оптимизация сайта. Общие положения и методы
- 18. Внешняя оптимизация. Общие положения и методы
- 19. Бесплатная внешняя оптимизация сайта
- 20. Продвижение сайта по поисковым запросам

21. Виды поисковых запросов: низкочастотные, среднечастотные, высокочастотные и long

- tail запросы
- 22. Инструменты статистики поисковых запросов
- 23. Ключевые слова для продвижения сайта
- 24. Семантическое ядро сайта
- 25. Инструменты для расширения семантического ядра
- 26. Использование инструментария Yandex Wordstat и Google Trends
- 27. Правила отбора ключевых фраз
- 28. Черное SEO
- 29. Использование роботов в SEO-продвижении
- 30. Перелинковка сайта
- 31. Ссылочная структура сайта
- 32. Работа с внутренней оптимизацией на примере
- 33. Понятия оптимизации кода
- 34. Внешнее окружение и его значение для сайта
- 35. Динамика развития внутреннего и внешнего окружения
- 36. Поисковое продвижение. Основные методы, понятия и критерии эффективности
- 37. Составляющие SEO-продвижения

#### **3. Тестовые задания. Оценка по результатам тестирования.**

Задание 1

Выберите правильный вариант ответа.

Условие задания: Заинтересованность пользователя можно определить по данному критерию…

несколько пользователей с одного IP-адреса посетили сайт

- пользователь загрузил ресурс, рекламируемый баннером на главной странице
- пользователь посетил не только главную страницу, но и некоторые другие

#### Задание 2

Выберите правильный вариант ответа.

Условие задания: Что такое поисковая оптимизация сайта ?

 Поисковая оптимизация – это инструмент интернет-маркетинга, который используется для гарантированного увеличения трафика из поисковых систем на продвигаемый сайт

 Поисковая оптимизация – это действия, которые производит поисковый оптимизатор с целью гарантированного вывода продвигаемого сайта в ТОП-10 Яндекса и Google

 Поисковая оптимизация – это такая работа с сайтом и внешними факторами, влияющими на сайт, которая с некоторой долей вероятности приводит к тому, что сайт виден в выдаче поисковой машины определенным пользователям, использующим эту поисковую машину

#### Задание 3

Выберите правильный вариант ответа.

Условие задания: Что такое список «минус» слов?

список нецензурных слов, которые нельзя использовать в рекламе

список зарегистрированных торговых марок, которые нельзя использовать в рекламе

 список слов, при упоминании которых в запросе ваше объявление не будет показываться пользователю

#### Задание 4

Выберите правильный вариант ответа.

Условие задания: Что такое SEO?

- название должности
- реклама в интернете с оплатой за клик
- канал маркетинга и способ продажи и товаров услуг

Полный комплект тестовых заданий в корпоративной тестовой оболочке АСТ размещен на сервере УИТ ДВГУПС, а также на сайте Университета в разделе СДО ДВГУПС (образовательная среда в личном кабинете преподавателя).

Полный комплект тестовых заданий в корпоративной тестовой оболочке АСТ размещен на сервере УИТ ДВГУПС, а также на сайте Университета в разделе СДО ДВГУПС (образовательная среда в личном кабинете преподавателя).

Соответствие между бальной системой и системой оценивания по результатам тестирования устанавливается посредством следующей таблицы:

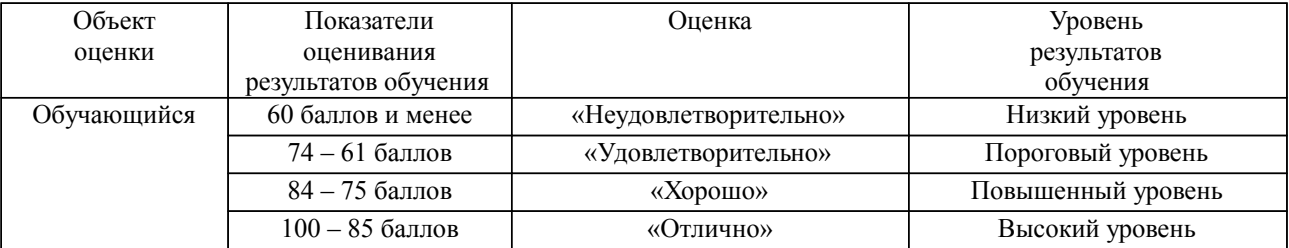

**4. Оценка ответа обучающегося на вопросы, задачу (задание) экзаменационного билета, зачета, курсового проектирования.**

Оценка ответа обучающегося на вопросы, задачу (задание) экзаменационного билета, зачета

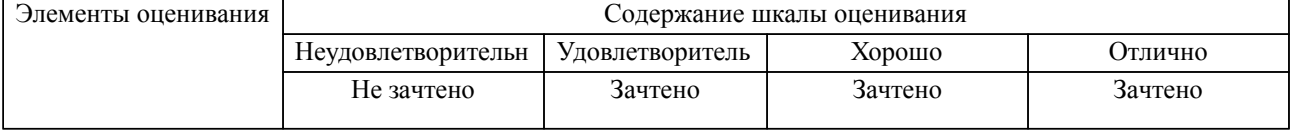

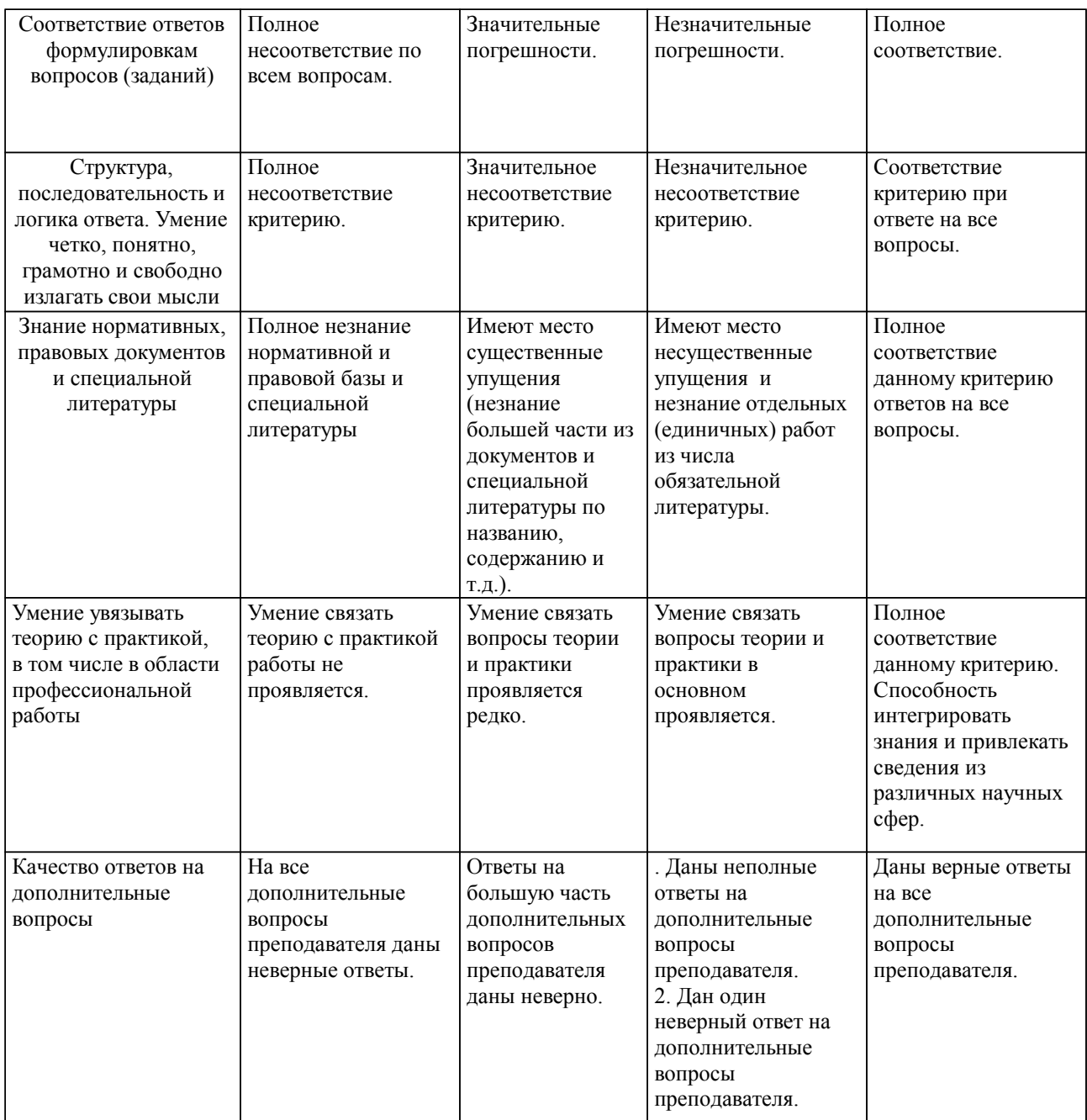

Примечание: итоговая оценка формируется как средняя арифметическая результатов элементов оценивания.